Uydunet, TÜRKSAT KabloTV şebekesi üzerindentelefon hattına ihtiyaç duymaksızın internete bağlanmanızı sağlayan bir sistemdir. İnternet hizmeti bir uydu, çanak, lnb vb. bir cihaz üzerinden değil doğrudan doğruya sokaklara kadar fiber ve sonrasında koaksiyel kablolarla size ulaşan hızlı ve ekonomilk internettir.

KabloTV şebekeleri, bant genişliği ve iki yönlü iletişimde teknik üstünlüğü ile internet, veri ve interaktif hizmetlerde de rakipsiz bir altyapıdır.

 - Uydunet (Kablonet) te erişim Kablo TV şebekesi üzerinden gerçekleştirildiği için, internet hızınız mesafe ya da olumsuz hava koşullarından etkilenmez.

 - Uydunet' te sabit ücret ödeyerek 7 gün 24 saat 1024 Kbps den 20Mbps ye kadar hız seçeneklerinden birini seçerek en uygun fiyata ister Sınırsız ister Kullandığın Kadar Öde türü internet hizmetinden faydalanabilirsiniz.

 - Uydunet' te Kullandığın Kadar Öde tarifesinde, kullanımınıza en uygun paketi siz belirlersiniz. 1GB' ye kadar olan aboneliklerde, bu limiti aşmanız halinde, her GB için ödeyeceğiniz ücret sadece 3 TL'dir.

 - Uydunet (Kablonet) in Kullandığın Kadar Öde tarifesini seçtiğinizde, internet trafiğinizi 6 saatte bir güncellenecek olan online işlemler kanalıyla görme imkanınız vardır.

## - **Uydunet hizmetinden biran önce yararlanmak için sizde Uydu net Başvuru Formu**

## **ile hemen aramızdaki yerinizi alın!**

Adana, Ankara, Antalya, Balıkesir, Bursa, Denizli, Edirne, Eskişehir, Erzurum, Gaziantep, İstanbul, İzmir, Kayseri, Kocaeli, Konya, Manisa, Mersin, Samsun, Tekirdağ, Yalova, Zonguldak illerinde binasında Türksat Kablo TV şebekesi olan müşterilerimiz "Hemen [Başvur" butonuna tıklayarak Uydunet hizmetinden yararlanmak için abonelik başvurunuzu](component/artforms/?formid=3) [hemen yapabilirsiniz.](component/artforms/?formid=3)

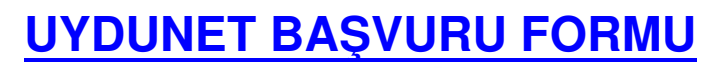

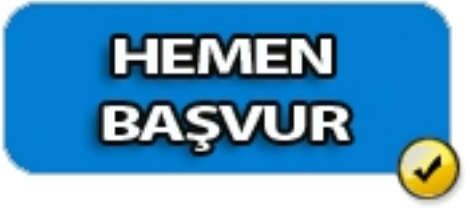